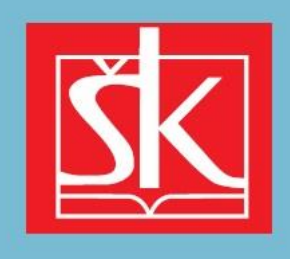

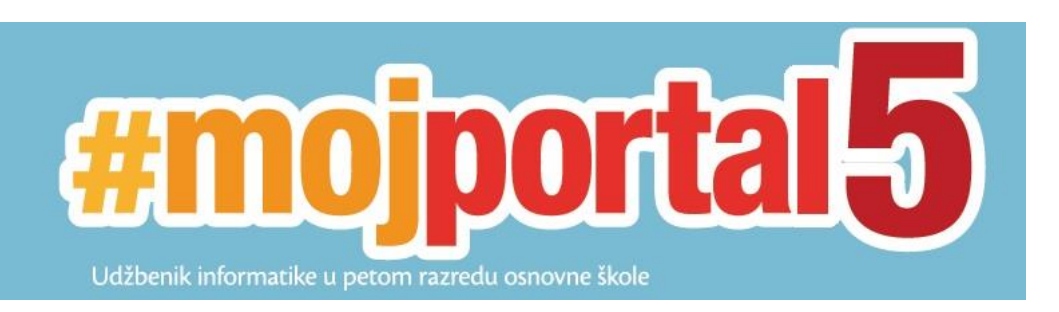

## **Prijedlog kriterija vrednovanja**

## **odgojno-obrazovnih ishoda u nastavnome predmetu Informatika u petom razredu osnovne škole**

*Napomena: Priloženi kriteriji vrednovanja samo su prijedlozi vrednovanja odgojno-obrazovnih ishoda u nastavnome predmetu Informatika u petom razredu osnovne škole koje će svaka učiteljica/svaki učitelj prilagoditi, dopuniti i izmijeniti. Ovaj prijedlog po potrebi će se mijenjati sukladno smjernicama Ministarstva znanosti i obrazovanja.*

## **Nastavne cjeline udžbenika #mojportal5:**

- 1. Nulama i jedinicama jezikom računala
- 2. Upoznajmo alate i organizirajmo svoje podatke
- 3. Računalno razmišljanje i programiranje
- 4. Život i rad u virtualnom svijetu
- 5. Kako stvoriti i urediti digitalni tekst
- 6. Umjetničko izražavanje i 3D stvarnost
- 7. Predstavi se i prezentiraj

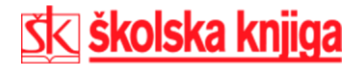

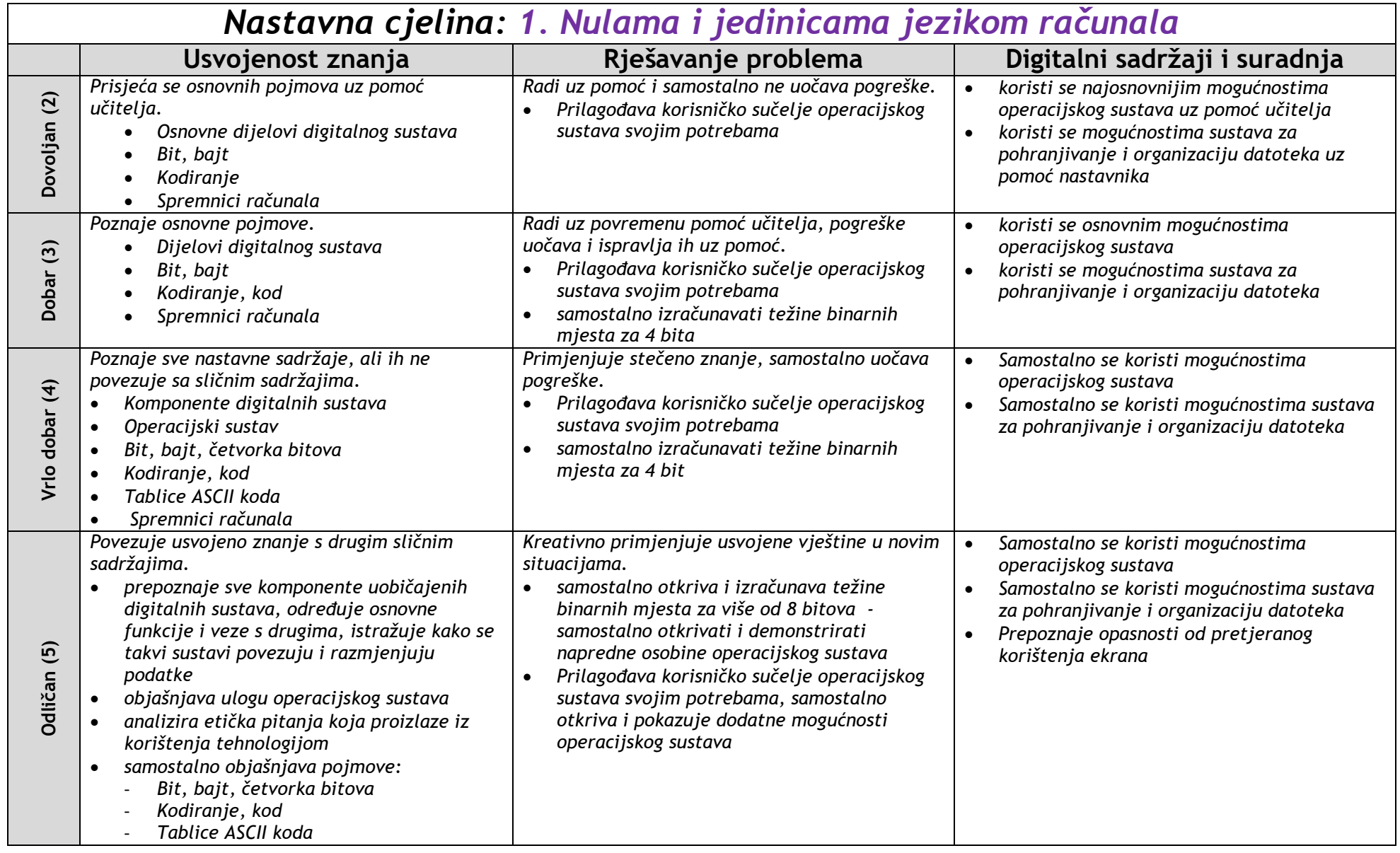

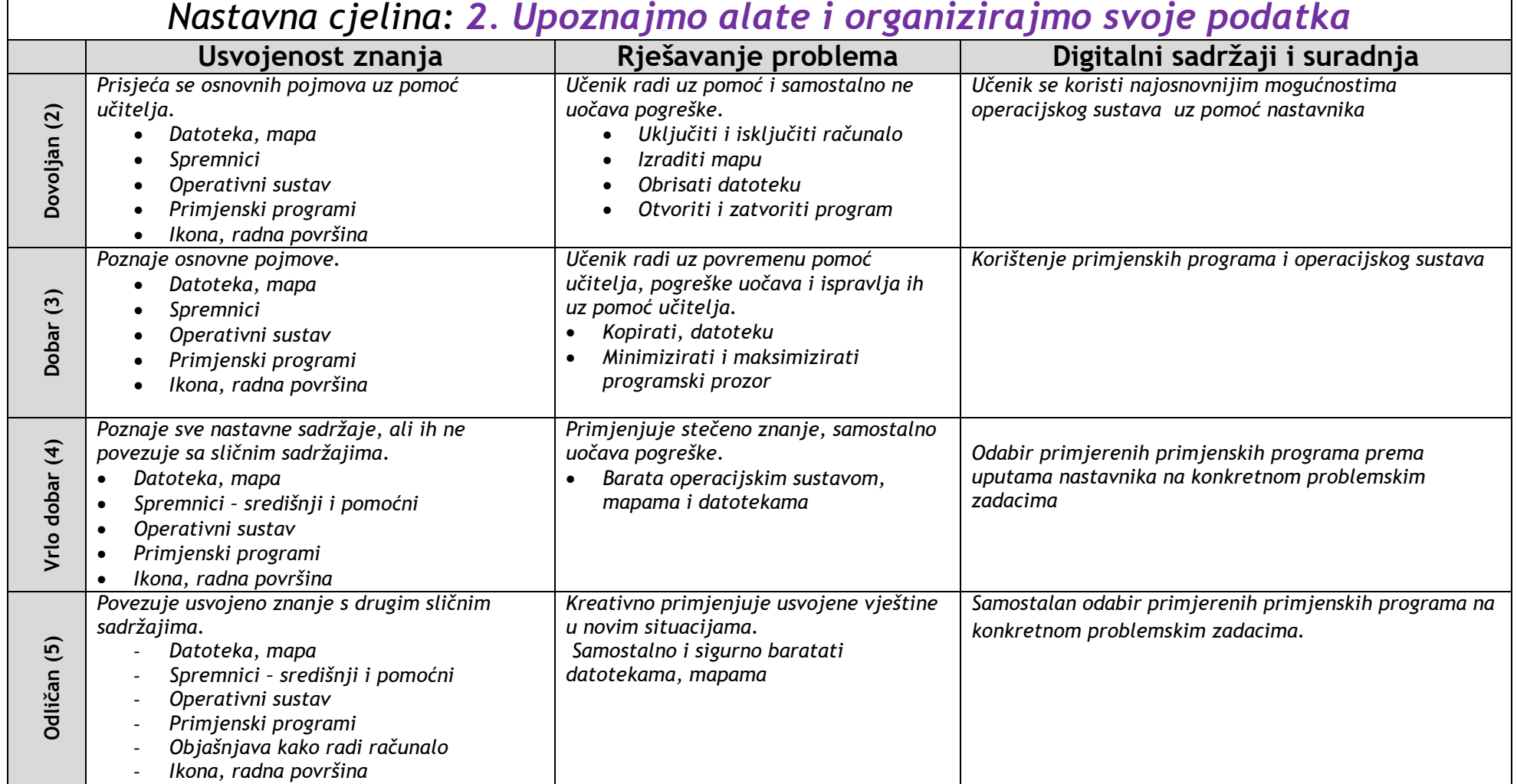

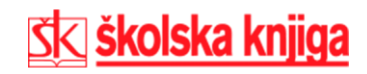

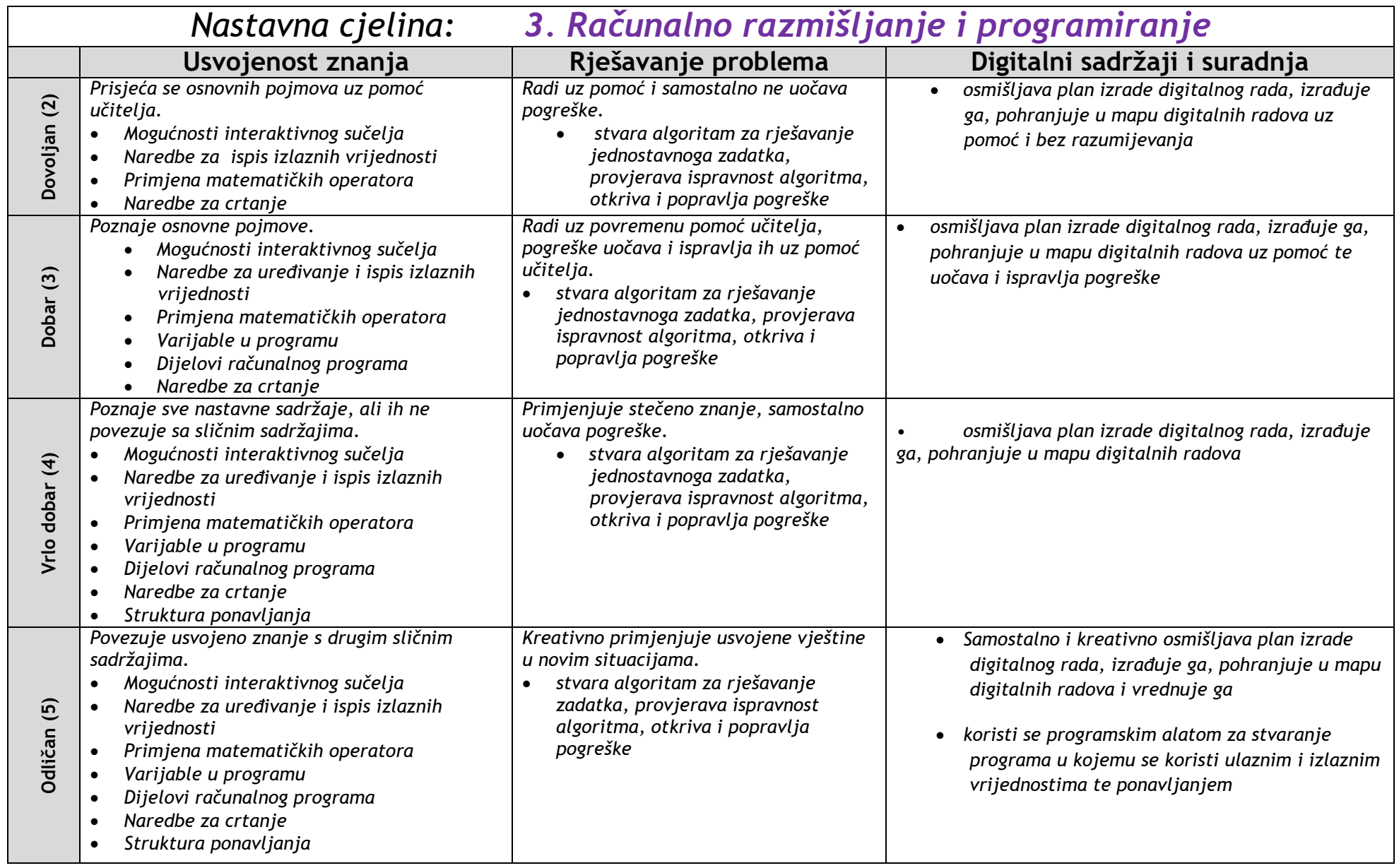

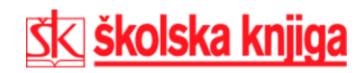

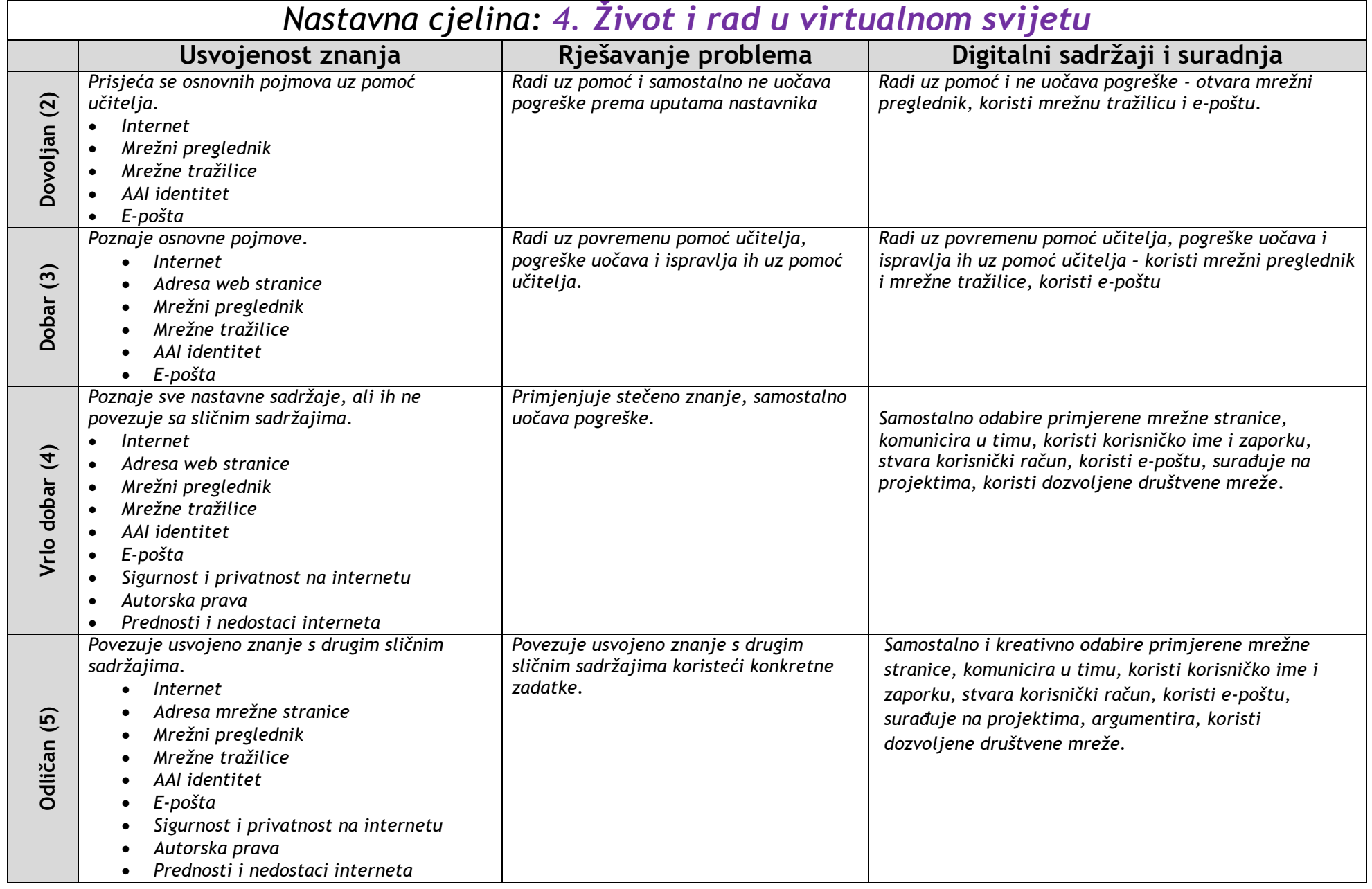

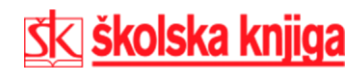

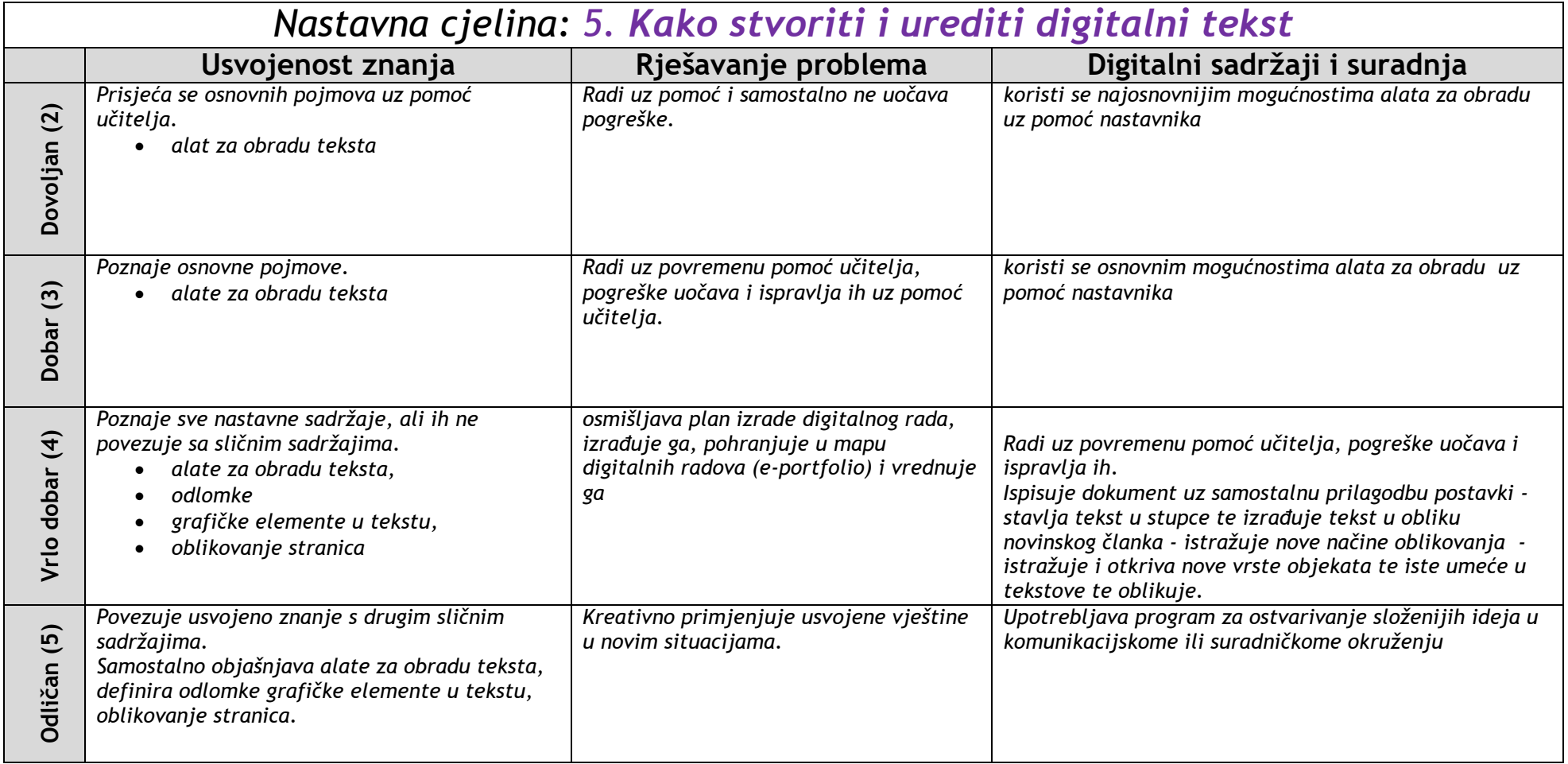

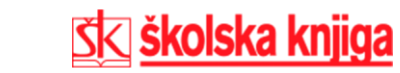

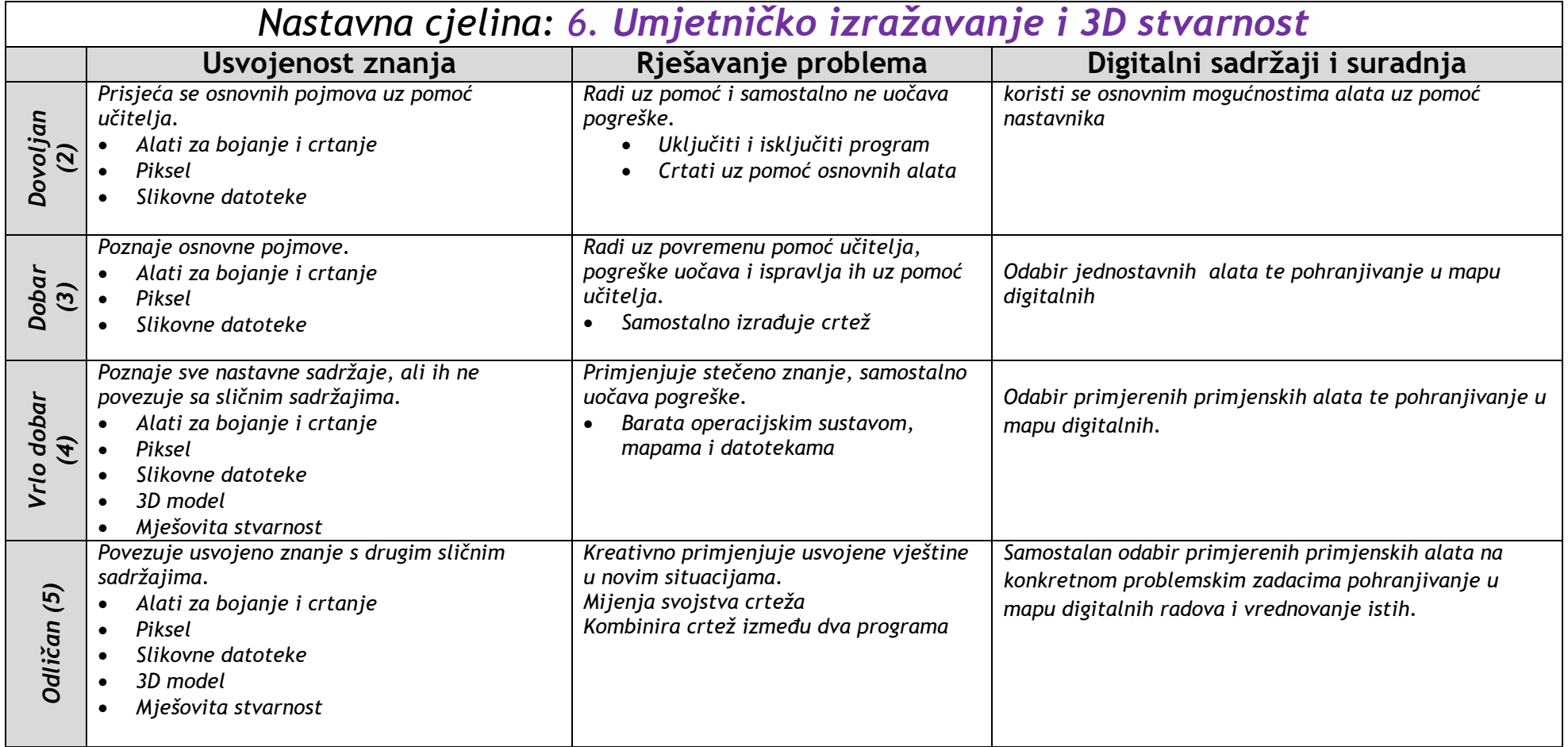

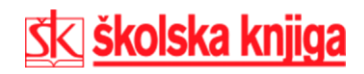

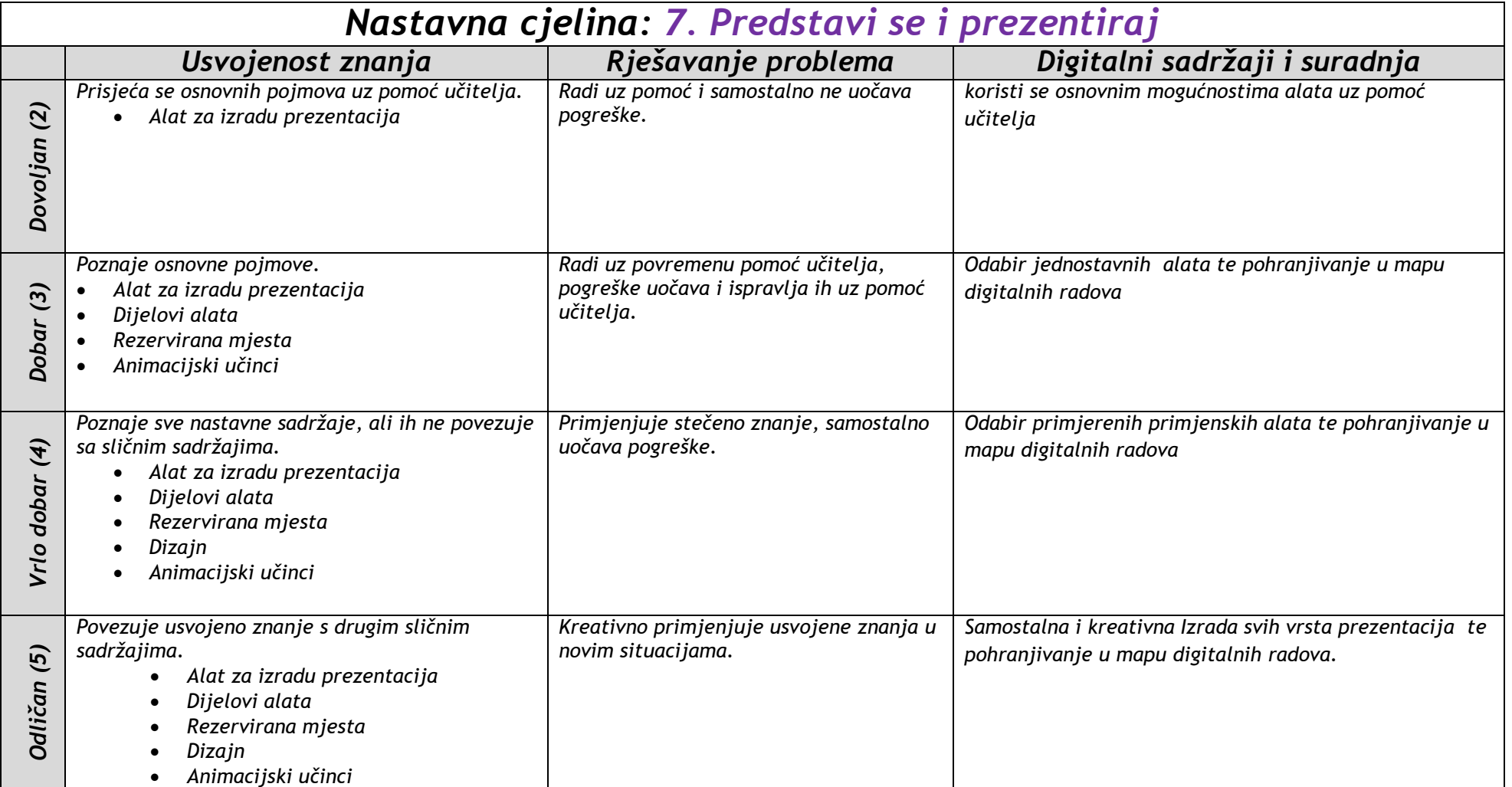

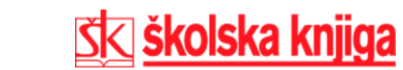